## **FORMULARZ POZWALAJĄCY NA WYKONANIE PRAWA GŁOSU PRZEZ PEŁNOMOCNIKA**

Niniejszy formularz został przygotowany stosownie do postanowień art. 402<sup>3</sup> § 1 pkt 5 Kodeksu spółek handlowych w celu umożliwienia oddania głosu pełnomocnikowi akcjonariusza na Walnym Zgromadzeniu Woodpecker.co S.A. z siedzibą we Wrocławiu ("**Spółka**") zwołanym na dzień 20 września 2023 r., w kancelarii notarialnej Tarkowscy & Klimza-Ciejpa Notariusze spółka partnerska z siedzibą we Wrocławiu, ul. Powstańców Śląskich 145 lok. U1, 53-138 Wrocław. Stosowanie niniejszego formularza nie jest obowiązkiem akcjonariusza i nie stanowi warunku oddania głosu przez pełnomocnika. Niniejszy formularz nie zastępuje pełnomocnictwa udzielonego pełnomocnikowi przez akcjonariusza.

Imię i nazwisko, PESEL/nr i seria dowodu osobistego albo nazwa i nr KRS akcjonariusza udzielającego instrukcji:

Imię i nazwisko, PESEL/nr i seria dowodu osobistego pełnomocnika: \_\_\_\_\_\_\_\_\_\_\_\_\_\_\_\_\_\_\_\_\_\_\_\_\_\_\_\_\_\_\_\_\_\_\_\_\_\_\_\_\_\_\_\_\_\_\_\_\_\_\_\_\_\_\_\_\_\_\_\_\_

\_\_\_\_\_\_\_\_\_\_\_\_\_\_\_\_\_\_\_\_\_\_\_\_\_\_\_\_\_\_\_\_\_\_\_\_\_\_\_\_\_\_\_\_\_\_\_\_\_\_\_\_\_\_\_\_\_\_\_\_\_

Pełnomocnictwo z dnia: etazo aliantera etazo aliantera eta zuen erregea eta zuen erregea eta erregea eta zuen

INSTRUKCJA KORZYSTANIA Z FORMULARZA

- 1. Instrukcję głosowania wydaje się poprzez wstawienie znaku "X" w odpowiedniej rubryce formularza i w stosunku do każdej wskazanej w nim uchwały.
- 2. W przypadku wyboru rubryki inne, akcjonariusz winien określić szczegółowe instrukcje dla pełnomocnika.
- 3. W przypadku, gdy akcjonariusz podejmie decyzję o głosowaniu odmiennie (różnie) z posiadanych akcji, wówczas zobowiązany jest do wskazania w odpowiedniej rubryce formularza (i w odniesieniu do każdej uchwały) liczby akcji, z których pełnomocnik ma głosować "za", "przeciw" lub "wstrzymać się" od głosu.
- 4. W przypadku braku wskazania liczby akcji uznaje się, że pełnomocnik uprawniony jest do głosowania we wskazany sposób ze wszystkich akcji posiadanych przez akcjonariusza.
- 5. Pełna treść uchwał została udostępniona jako załącznik do ogłoszenia o zwołaniu Nadzwyczajnego Walnego Zgromadzenia Spółki.
- 6. Należy zwrócić uwagę, że projekty uchwał załączone do niniejszej instrukcji mogą różnić się od projektów uchwał poddanych pod głosowanie na Walnym Zgromadzeniu. W celu uniknięcia wątpliwości co do sposobu głosowania pełnomocnika w takim przypadku, zalecamy określenie w rubryce "inne" sposobu postępowania pełnomocnika w powyższej sytuacji.

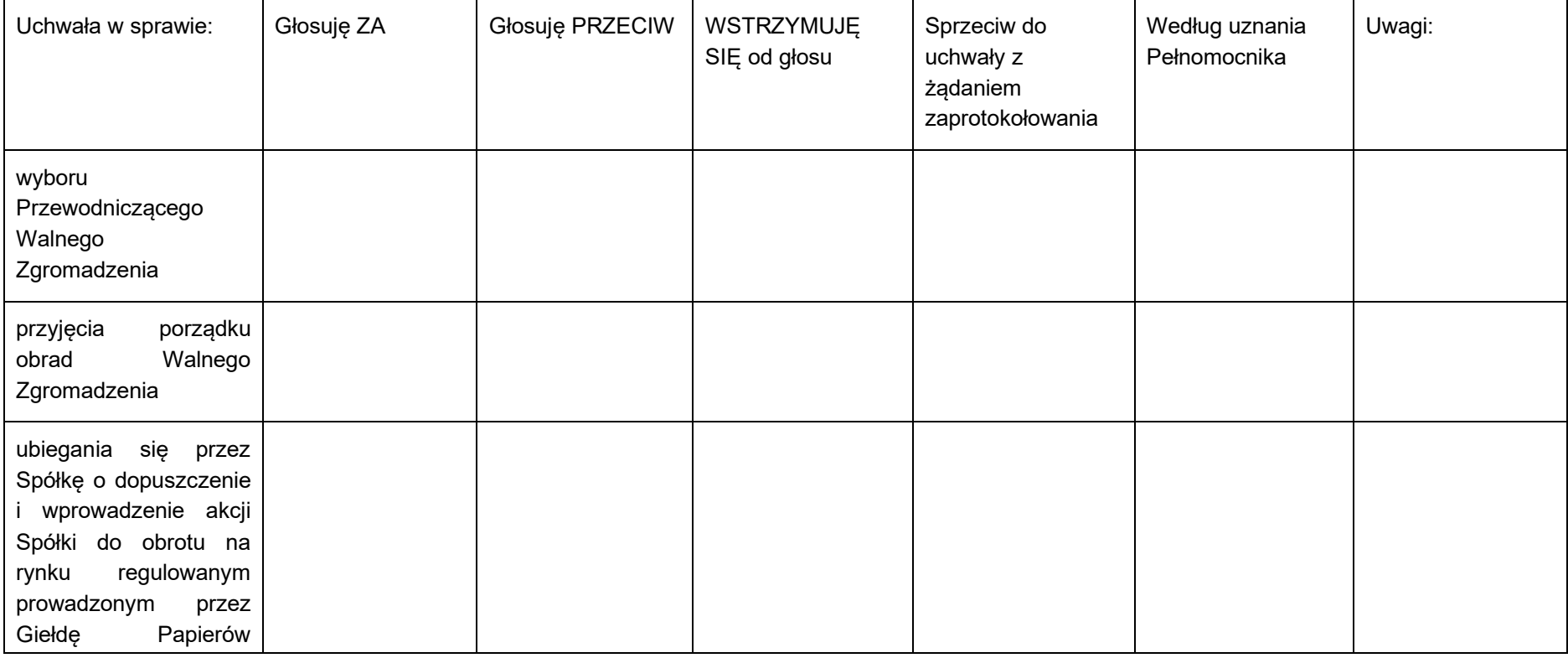

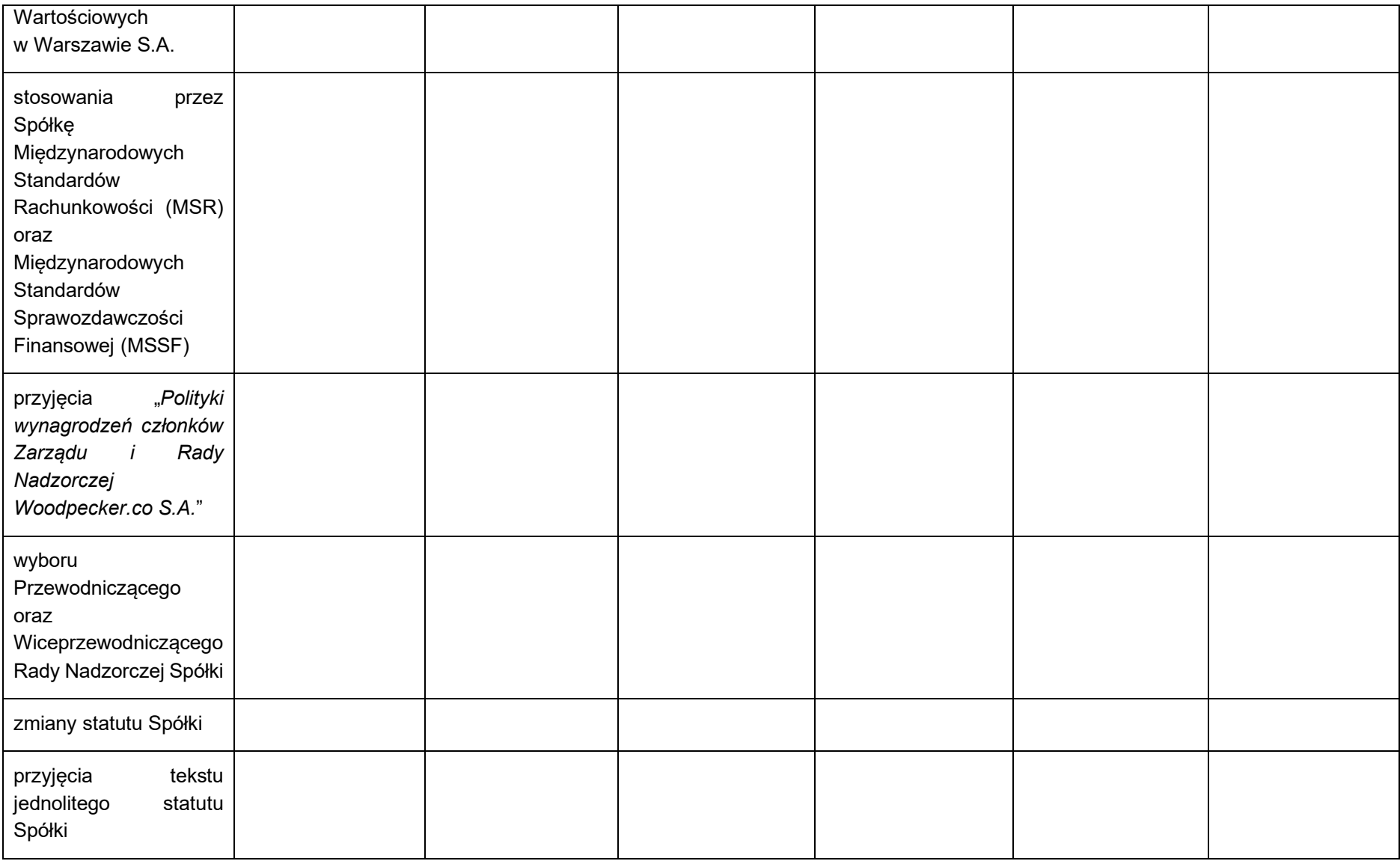